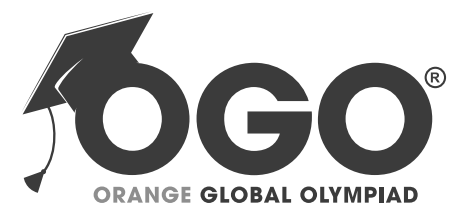

## **School Level Examination SLE 2022**

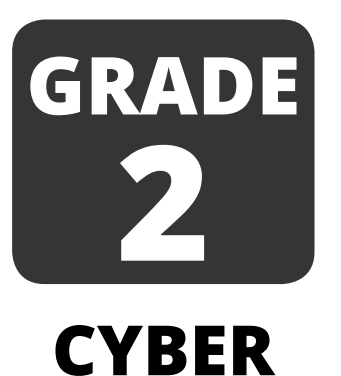

**Subject Code:** | 5 | 0 | 1

## **Total Questions:** 30 **Time:** 1 hour

## **DO NOT OPEN THIS BOOKLET UNTIL INSTRUCTED TO DO SO**

- All questions are compulsory.
- Ø Read the instructions on the **ANSWER SHEET** and fi ll in your **NAME**, **CLASS** and **OTHER INFORMATION. D-N**<sub>O-1</sub>
- Ø To mark your choice of answer by darkening the circles in the **ANSWER SHEET**, use an **HB PENCIL** only.
- Ø You **MUST** record your answers on the **ANSWER SHEET** only.
- Ø There are **30 MULTIPLE CHOICE QUESTIONS**. Use the information provided to choose the **BEST** answer among the four possible options. On your **ANSWER SHEET** fill in the circle that matches your answer.
- Marks are **NOT** deducted for incorrect answers.
- Return the **ANSWER SHEET** to the invigilator at the end of the examination.
- Ø You are **NOT** allowed to use a calculator. You may use a ruler and spare paper for rough work.

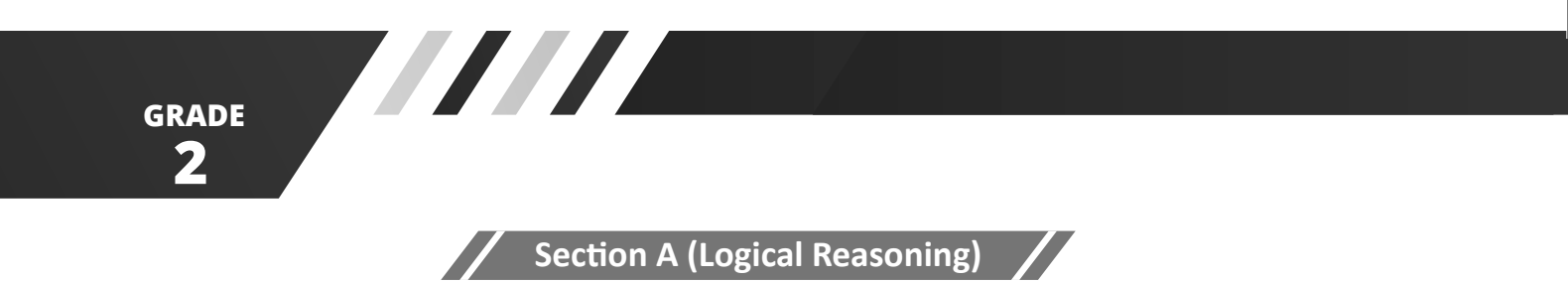

(This section contains 5 multiple choice questions. Each question has four choices (A), (B), (C) **and (D), out of which only ONE is correct.)**

 1. There are 8 dots on frame 1 and 7 dots on frame 2. A full frame has 10 dots. How many more dots do you need in both the frames in total to make 10 each?

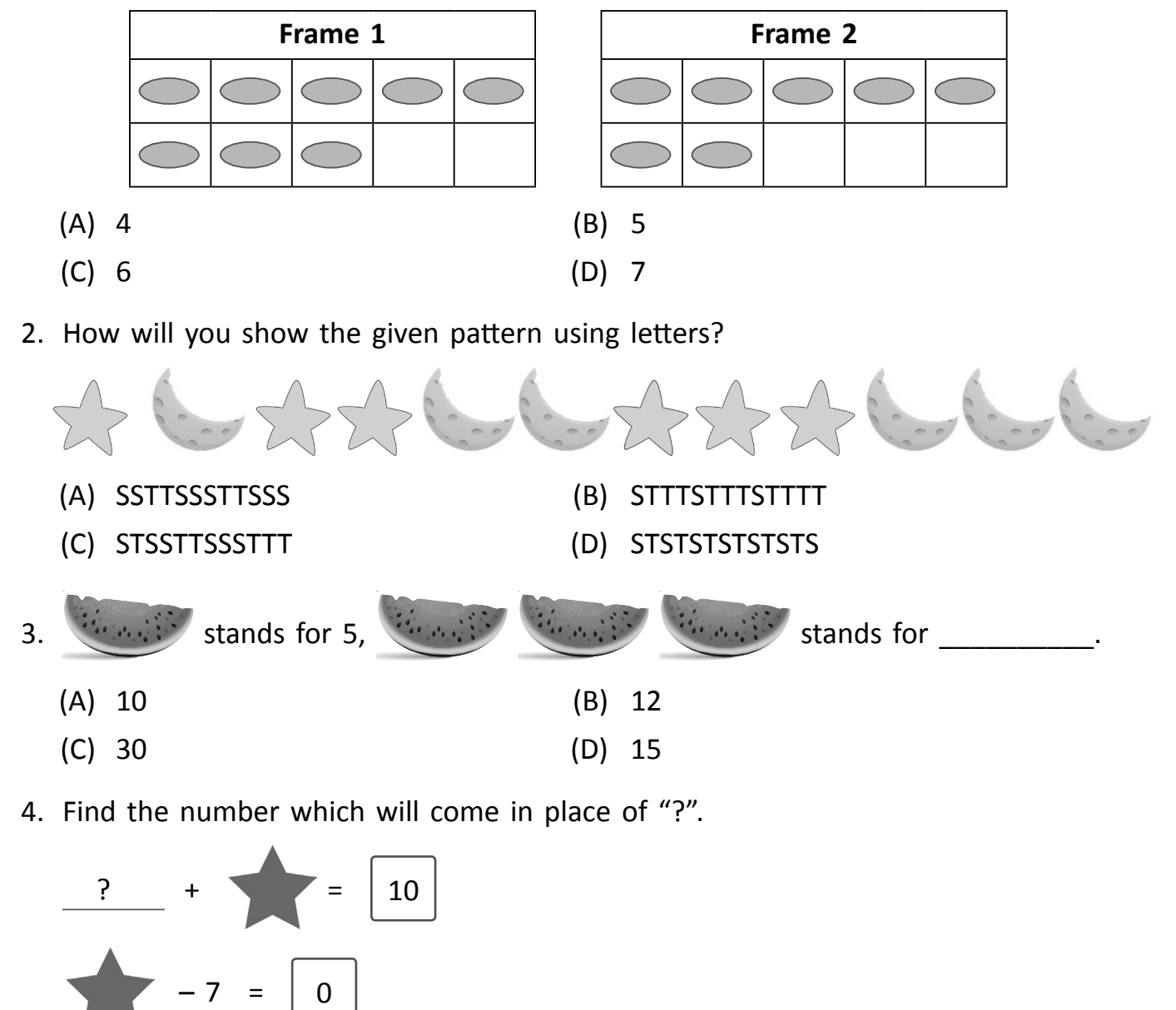

 $(A)$  2 (B) 3 (C) 4 (D) 5

**CYBER**

**1**

- 5. What is the greatest whole number you can make with the following digits?
	- $(498)$
	- (A) 489 (B) 984 (C) 948 (D) 498

(This section contains 25 multiple choice questions. Each question has four choices (A), (B), (C) **and (D), out of which only ONE is correct.)**

**Section B (Subject Specific)** 

6. Match the pictures given in column I with their names in column II.

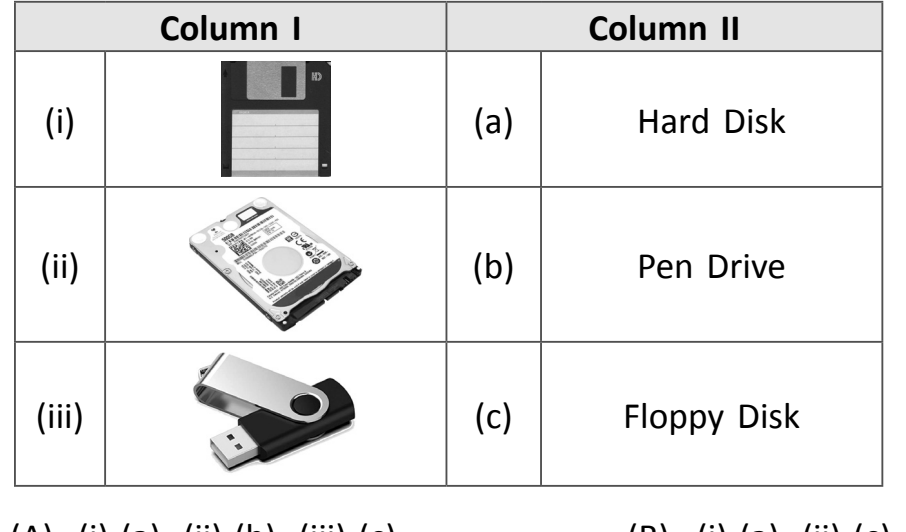

- (A) (i)-(a), (ii)-(b), (iii)-(c) (B) (i)-(a), (ii)-(c), (iii)-(b)
- (C) (i)-(c), (ii)-(a), (iii)-(b) (D) (i)-(b), (ii)-(c), (iii)-(a)

7. Arya wants to draw a perfect circle. She should press \_\_\_\_\_\_\_\_\_ key on the keyboard while dragging the left mouse button.

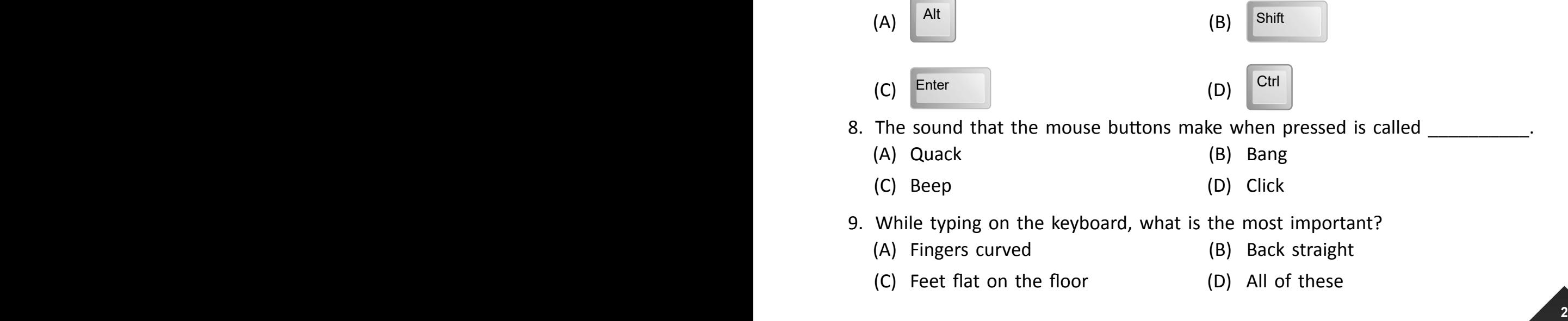

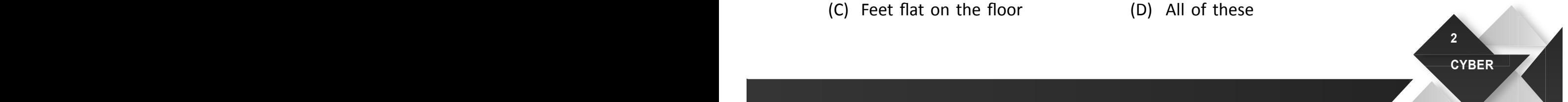

**2 GRADE**

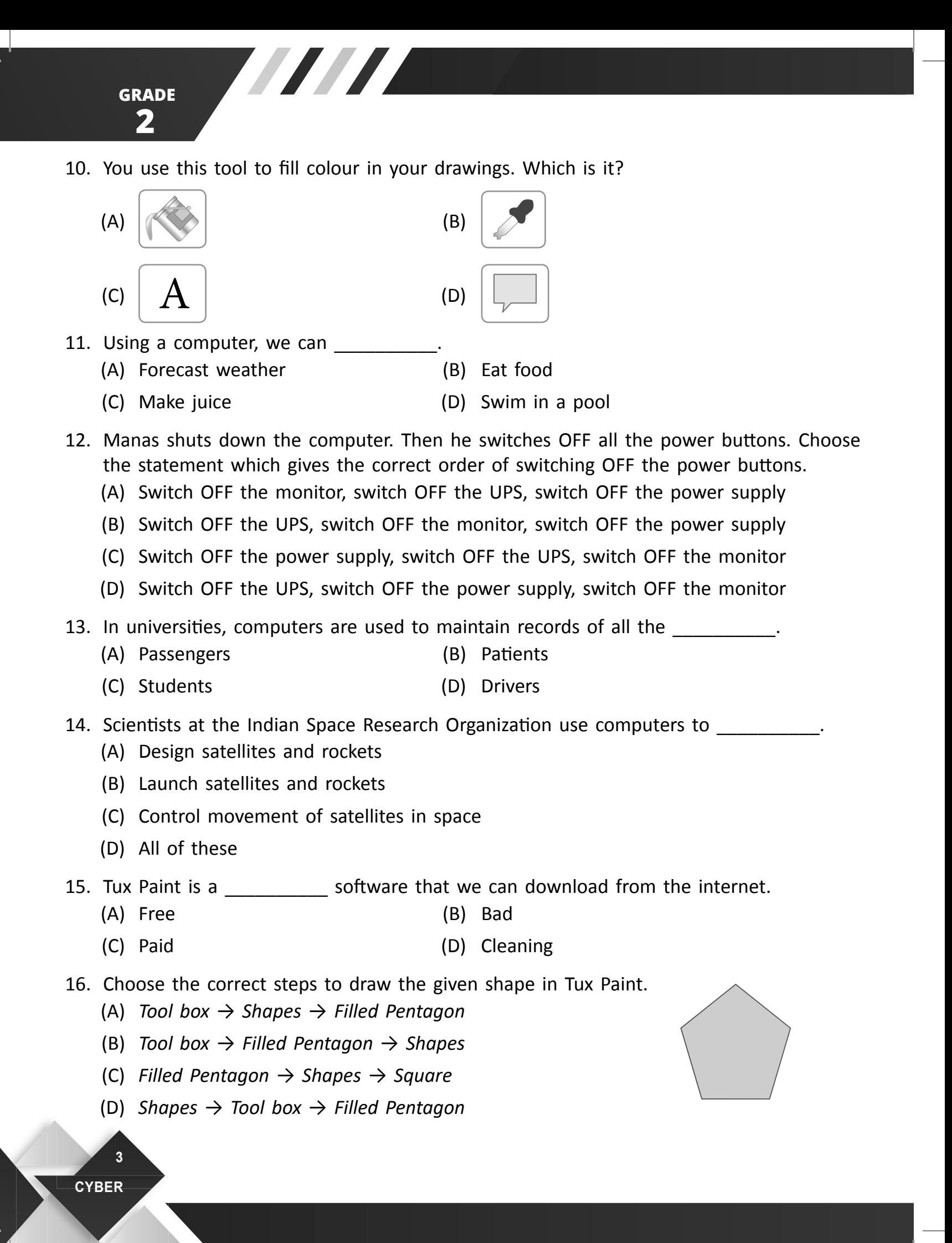

- 17. The mouse action used to select multiple items on the screen at once with the Shift key pressed is \_\_\_\_\_\_\_\_\_\_.
	- (A) Right click (B) Left click
		-
	- (C) Double click (D) Middle click
- 
- 18. Aryan wants to draw the picture given below in Tux Paint. Which tool will he use?

 $\boxed{-}$   $\boxed{-}$   $\boxed{\times}$ **1** Tux Paint **Tools Stamps** в **RR** ╳ Lines Shape  $Abc$   $Ab\$  $\mathbb{R}$  fv Text Labe D Magic  $\frac{1}{2}$  $Undo$ 20  $(A)$   $(A)$   $(B)$ Stamp  $(C)$  (D) **Shapes** 

- 19. Identify the correct order of steps to open Notepad.
	- (A) *Start* → *Accessories* → *All Programs* → *Notepad*
	- (B) *Start* → *All Programs* → *Accessories* → *Notepad*
	- (C) *All Programs* → *Start* → *Accessories* → *Notepad*
	- (D) *Accessories* → *All Programs* → *Start* → *Notepad*

20. A Notepad file name has extension.

- (A) .doc (B) .xls
- (C) .txt (D) .bmp

**2 GRADE**

**2 GRADE**

21. Match the shape tools given in column I with their names in column II.

WITH

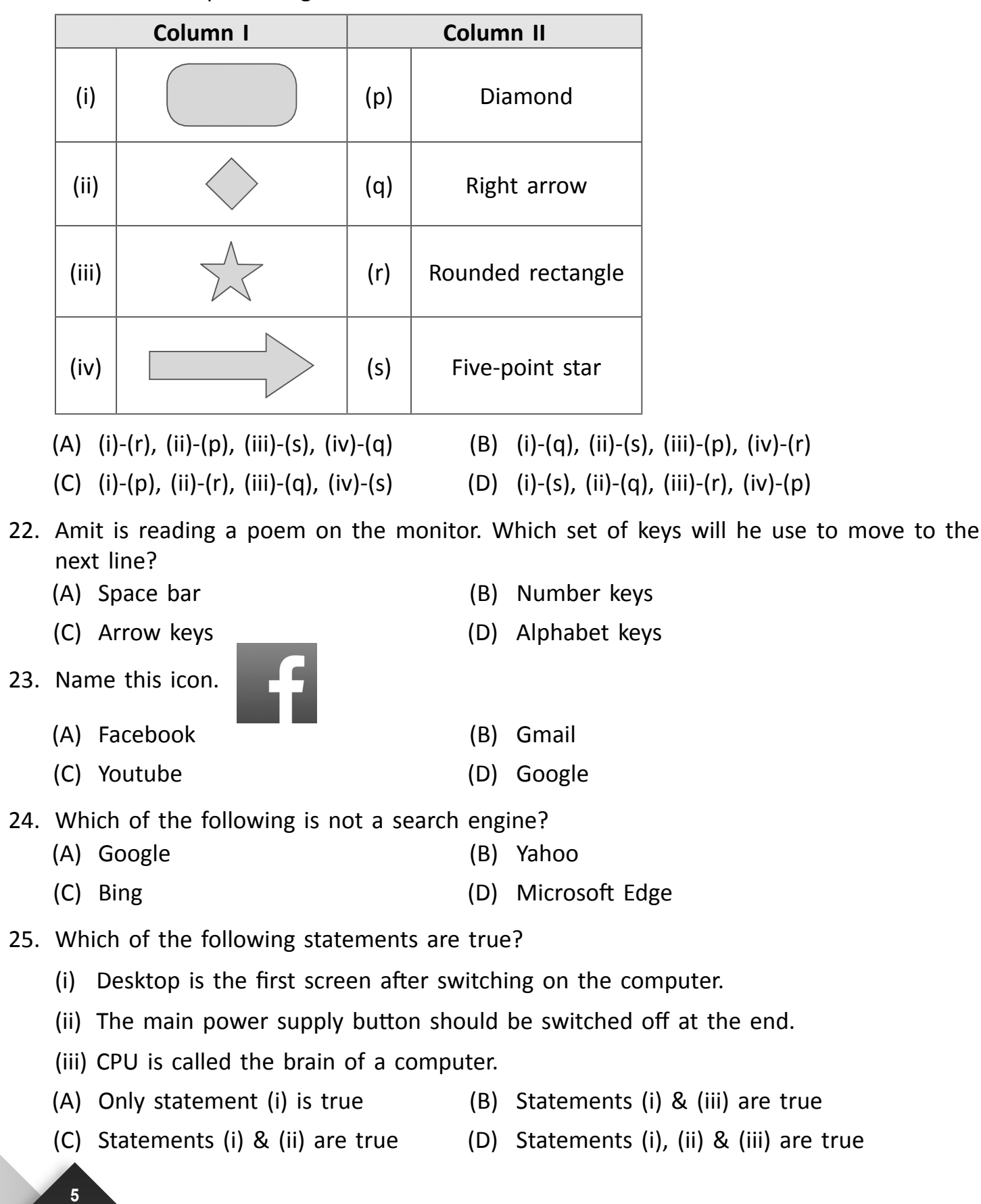

**CYBER**

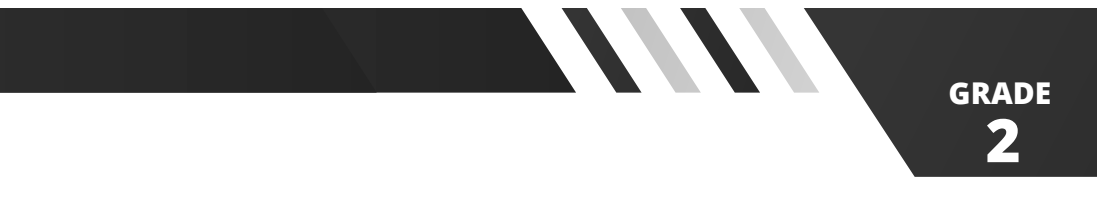

26. What is the key to navigate the Web?

- (A) LRU (B) ULR (C) RUL (D) URL
- 27. Identify the input device used to scan photos.

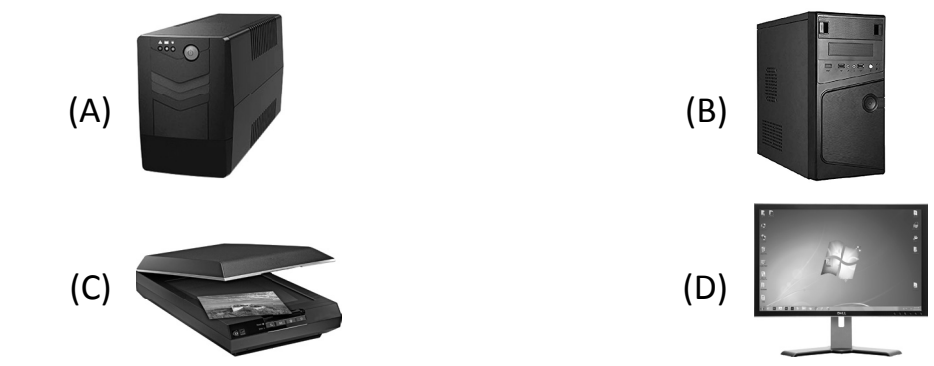

28. Write the first letter of each picture and arrange the letters to get the name of an output device.

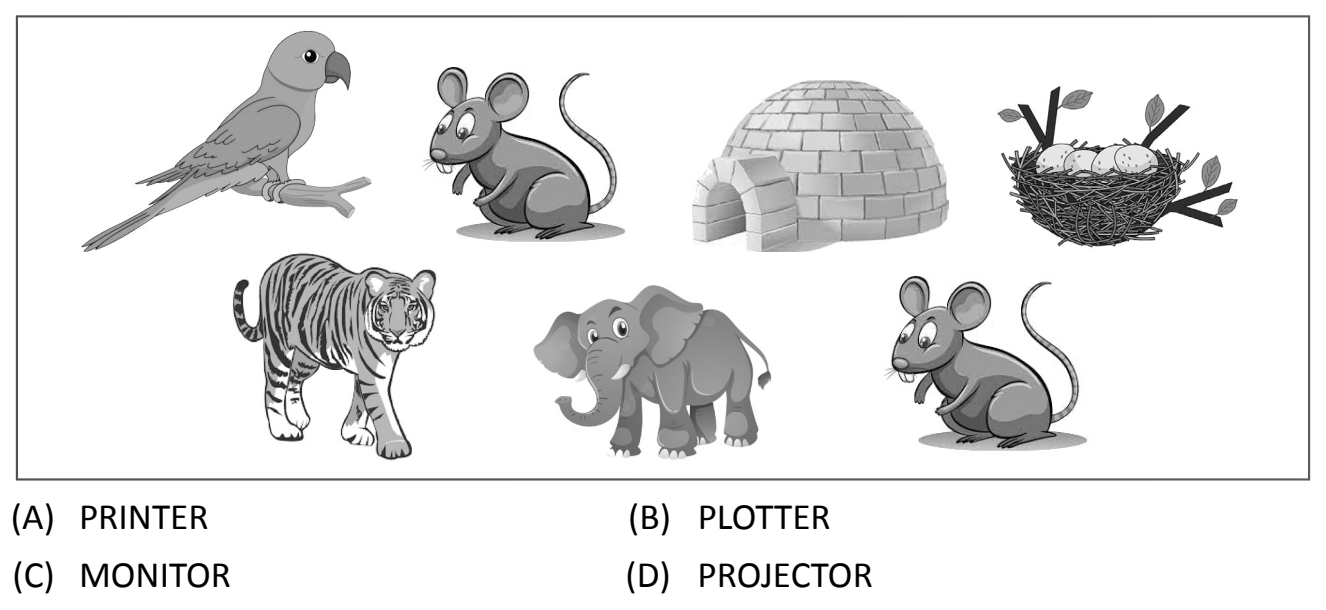

- 29. What is a robot that looks like a human called?
	- (A) Android (B) Steroid
	- (C) Asteroid (D) Humanoid
- 30. Identify the given device.

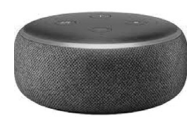

- (A) Alexa (B) TV
- 
- (C) Mobile phone (D) None of these
- 

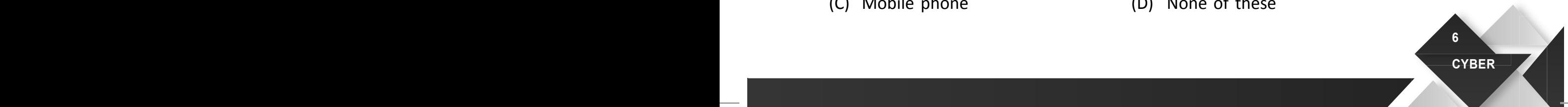

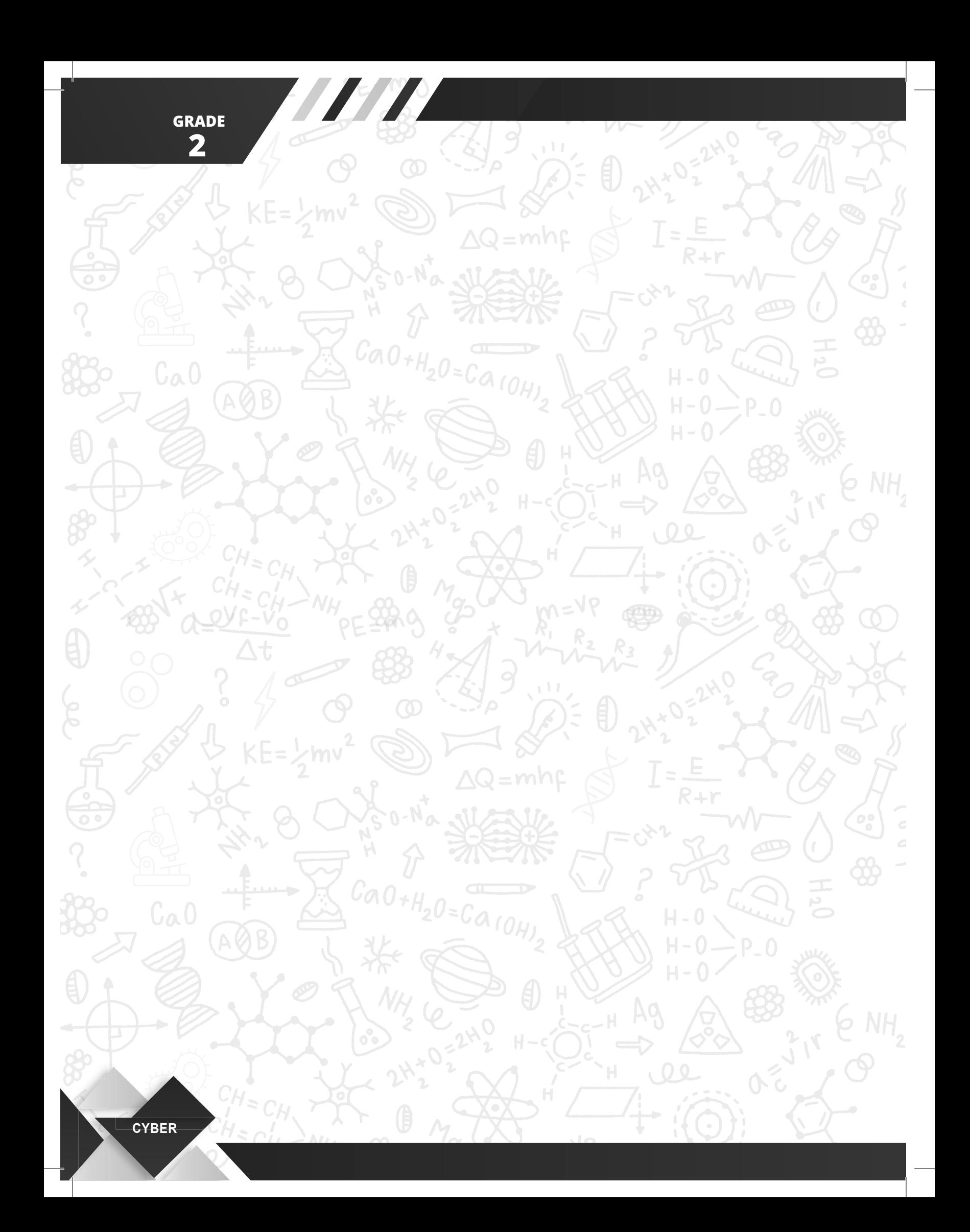